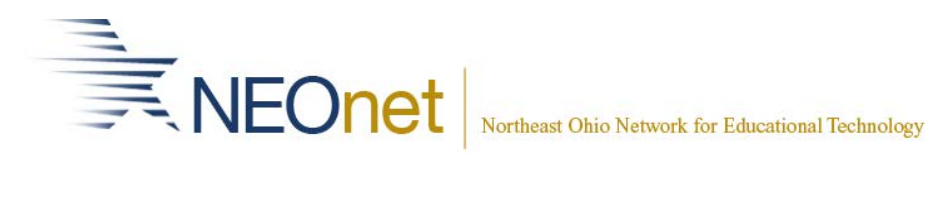

## **DASL Survey results**

## Rank Enhancement Request

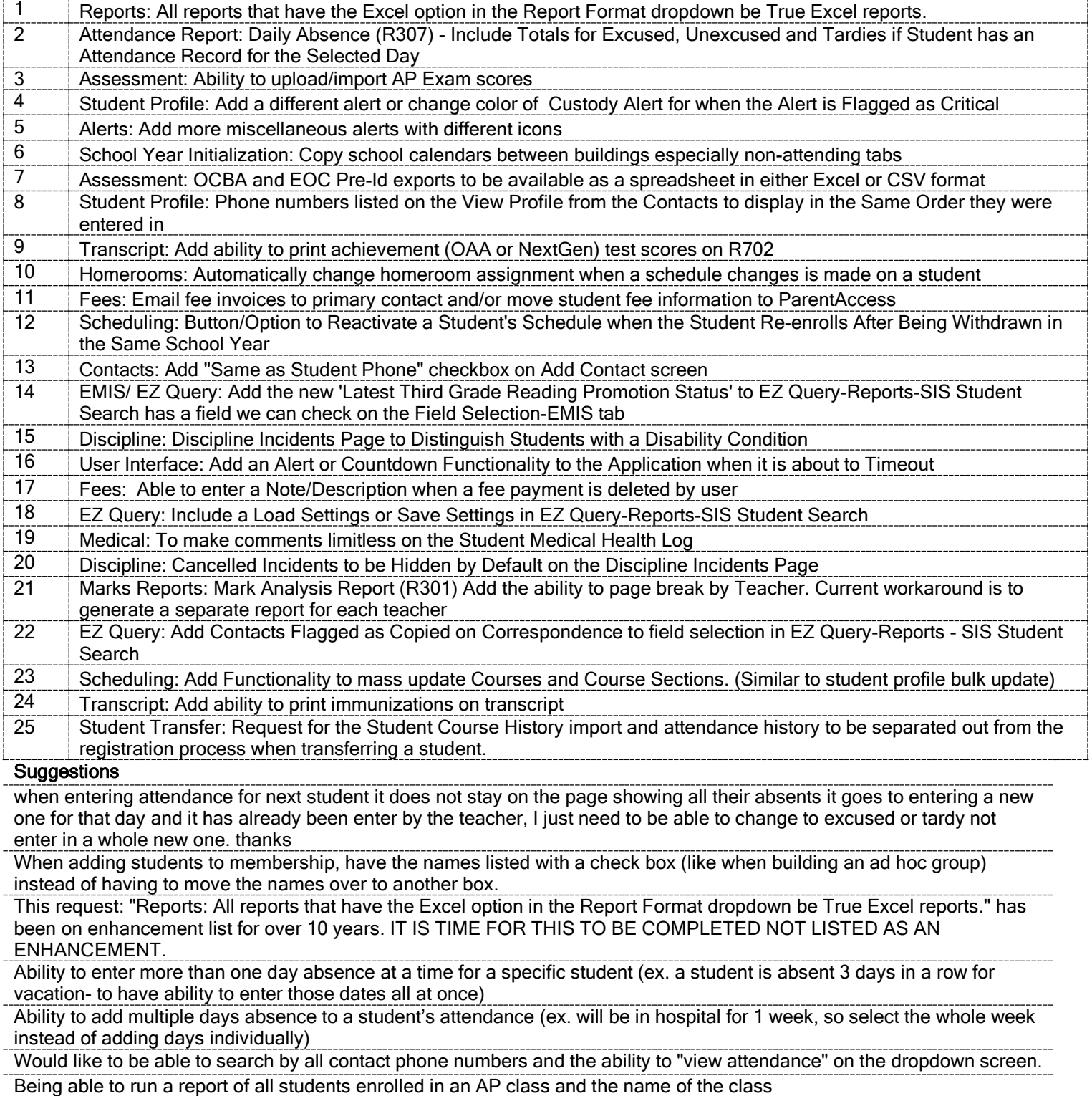

## **GradeBook Survey Results**

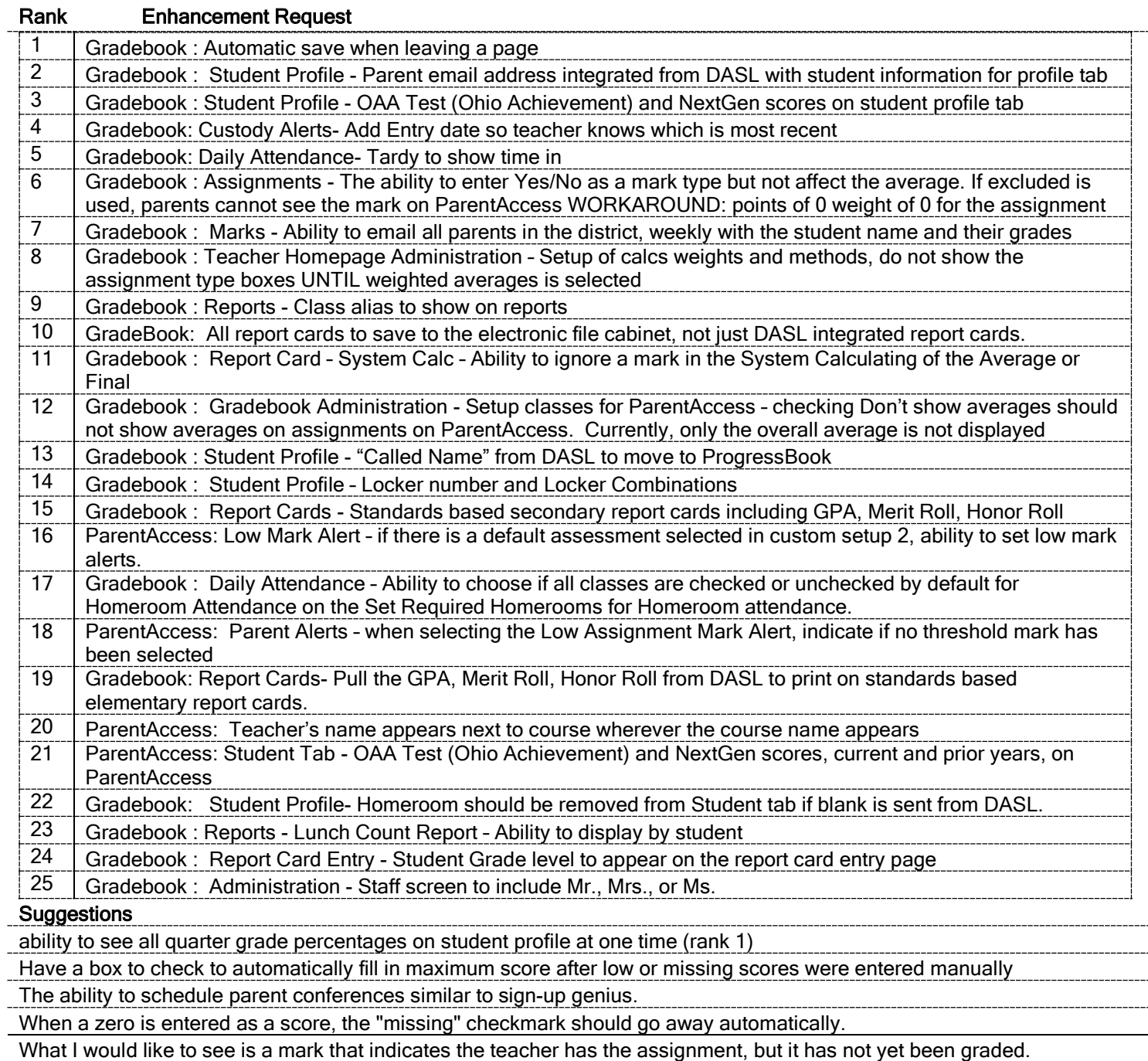

Improvement in Class Notification--would like to be able to see notifications sent in one place as well as the ability to link/upload files into emails.

## **Special Services Survey Results**

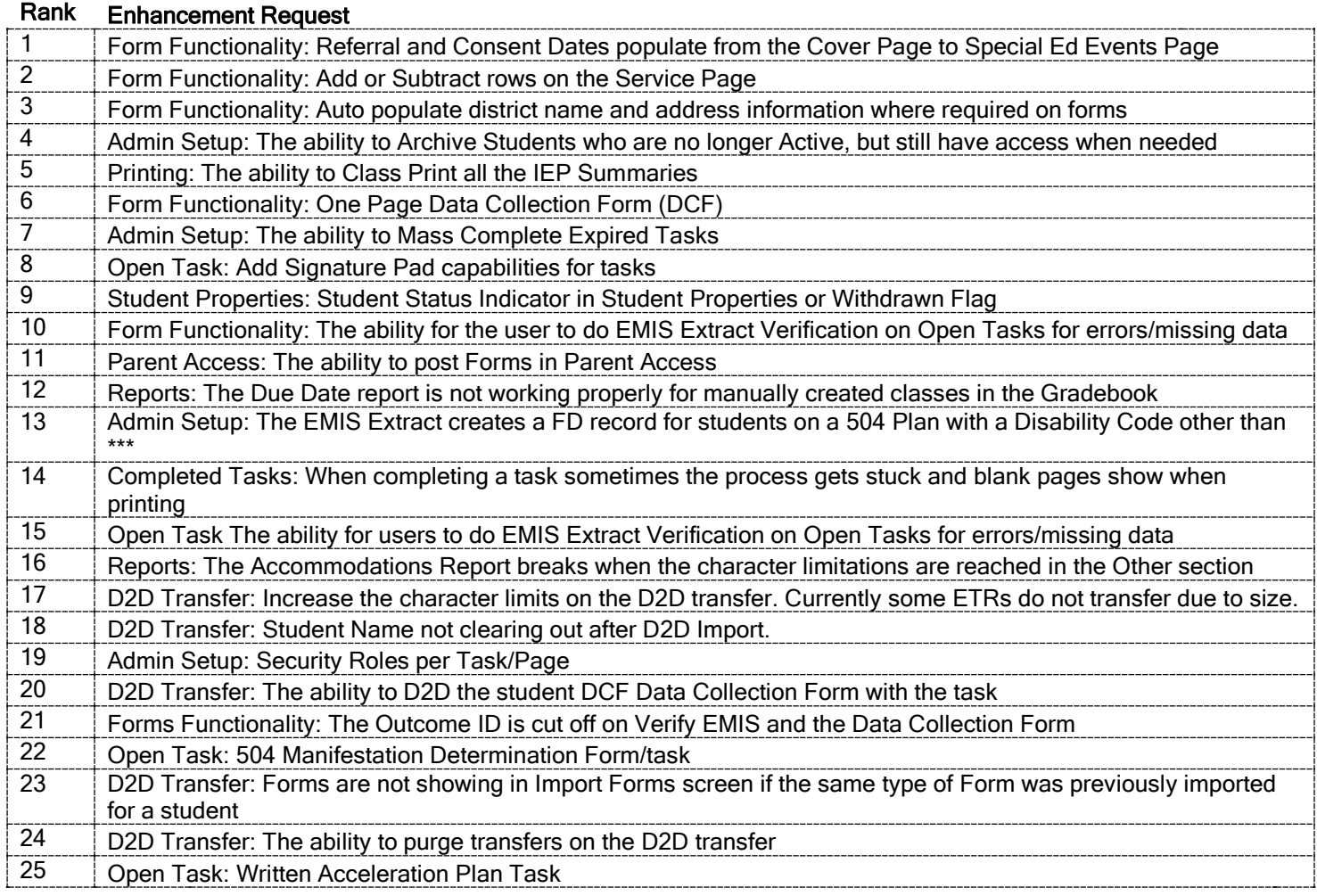